# Extend X3D with new nodes

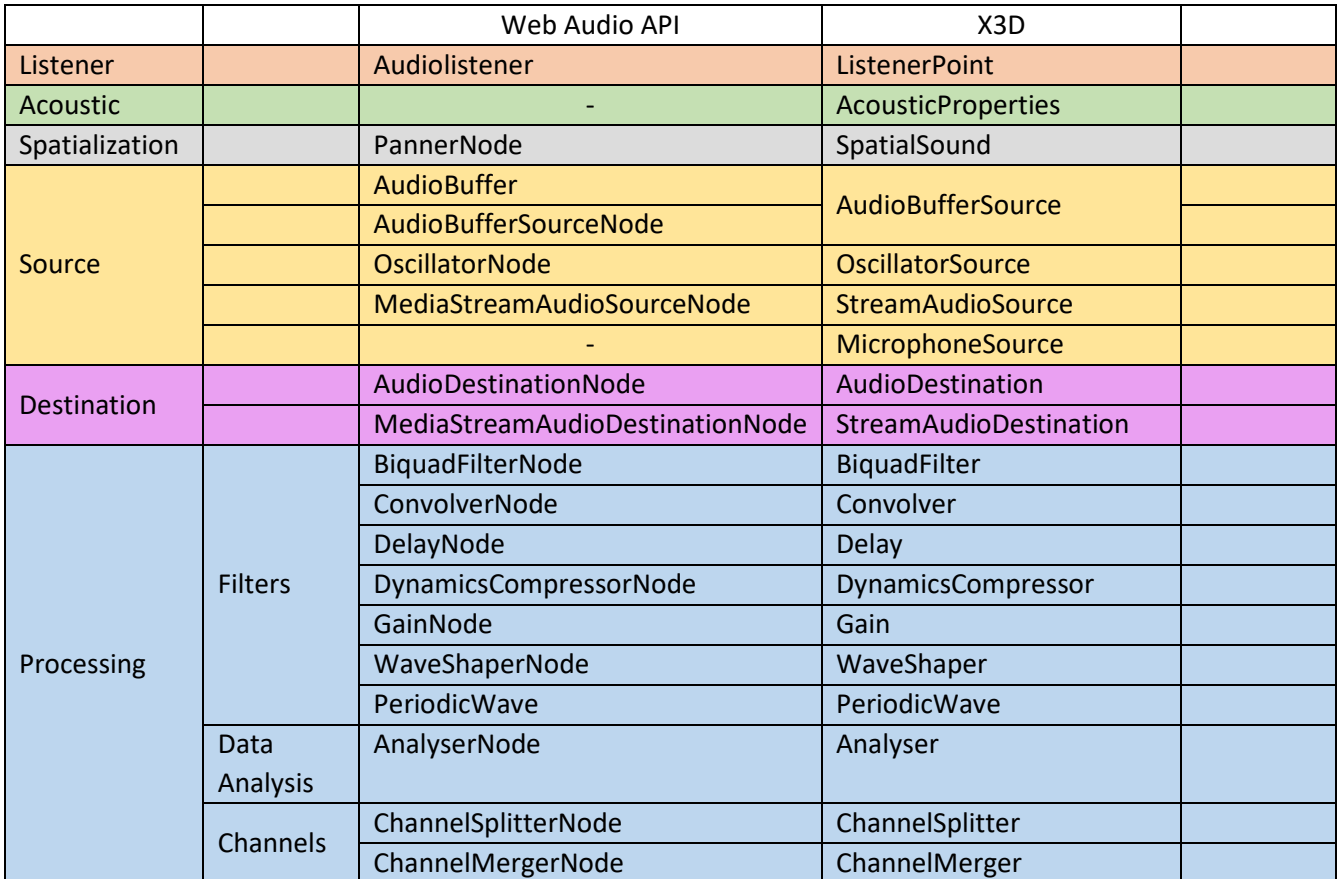

## Clarifications:

**Final**, open issues, change the fields, add fields

```
+- X3DChildNode -
 |
              +- X3DBindableNode -+- Fog (X3DFogObject)*
                               | +- GeoViewpoint
                               | +- NavigationInfo
                               +- X3DAudioListenerNode -+- ListenerPoint (~Web Audio API: Audiolistener)
 | |
                               | +- X3DBackgroundNode -+- Background 
                                                   | | +- TextureBackground
 | |
                               | +- X3DViewpointNode -+- OrthoViewpoint
                                                  | +- Viewpoint
              +- ViewpointGroup
```

```
 +- X3DAppearanceNode -+- Appearance
 |
        +- X3DAppearanceChildNode -+- FillProperties
                                 | +- LineProperties
                                 | +- AcousticProperties (absorption, specular, diffuse, refraction)
 | |
                                 | +- X3DMaterialNode -+- Material
                                                   | | +- TwoSidedMaterial
```

```
+- X3DChildNode -
               |
               |
               |
               |
               +- X3DSoundNode -+- Sound
               | |
                             | +- SpatialSound (~Web Audio API: PannerNode)
               |
              +- X3DTimeDependentNode -+- TimeSensor
               | |
                                    | +- X3DSoundSourceNode -+- AudioClip (~Web Audio API: MediaElementAudioSourceNode)
                                                        | | +- MovieTexture
                                                        | | +- AudioBufferSource (~Web Audio API: AudioBuffer + AudioBufferSourceNode) 
                                                        | | +- OscilattorSource (~Web Audio API: OscillatorNode)
                                                        | | +- StreamAudioSource(~Web Audio API:MediaStreamAudioSourceNode)
                                                         | | +- MicrophoneSource
                                    | +- X3DSoundDestinationNode -+- AudioDestination (~Web Audio API: AudioDestinationNode)
                                                             | | +- StreamAudioDestination
                                                                  (~Web Audio API:MediaStreamAudioDestinationNode)
                                     | +- X3DSoundProcessingNode -+- BiquadFilter
                                                           -+- Convolver<br>-+- Delay
 | | -+- Delay
                                                            | | -+- DynamicsCompressor
 | | -+- Gain
                                                            | | -+- WaveShaper
                                                            | | -+- PeriodicWave
 | | | 
                                     | +- X3DSoundAnalysisNode -+- Analyser
 | | 
                                     | +- X3DSoundChannelNode -+- ChannelSplitter
                                                            | | -+- ChannelMerger
                                                                             Insert 
                                                                             MFNode [in, out] audioGraph [] [X3DChildNode] 
                                                                             in 
                                                                             (AudioClip, AudioBufferSource, OscilattorSource, 
                                                                             StreamAudioSource, MicrophoneSource)
```
## Extend X3D with new nodes – Fields names

## 1. ListenerPoint

```
<pre class="node"> ListenerPoint: X3DAudioListenerNode {
   SFNode [in,out] metadata NULL [X3DMetadataObject]
  SFFloat [in,out] positionX 0 (-∞, ∞)
  SFFload [in,out] positionY 0 (-∞{},∞{})SFFloat [in,out] positionZ 0 (-∞, ∞)
  SFFloat [in,out] forwardX 0 (-∞, ∞)
  SFFloat [in,out] forwardY 0 (-∞, ∞)
  SFFloat [in,out] forwardZ -1 (-∞, ∞)
  SFFloat [in,out] upX 0 (-∞, ∞)
  SFFloat [in,out] upY 1 (-∞, ∞)
  SFFloat [in,out] upZ 0 (-∞, ∞)
   <!-- Extra attributes -->
  SFInt32[in,out] gain 1 [0, <u>&#8734</u>;)
   SFBool [in,out] isViewpoint TRUE
```

```
}
```
## 2. AcousticProperties

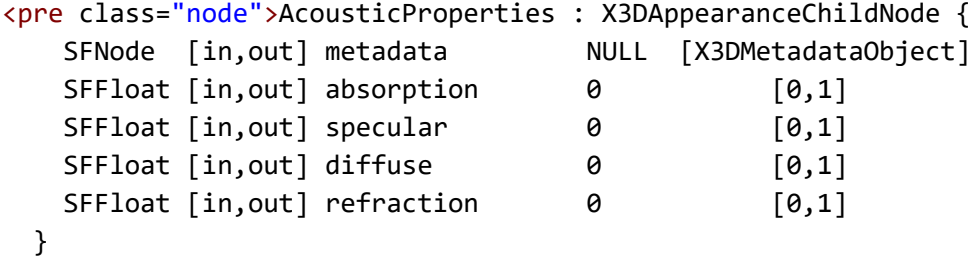

## 3. SpatialSound

```
<pre class="node">SpatialSound : X3DSoundNode {
```
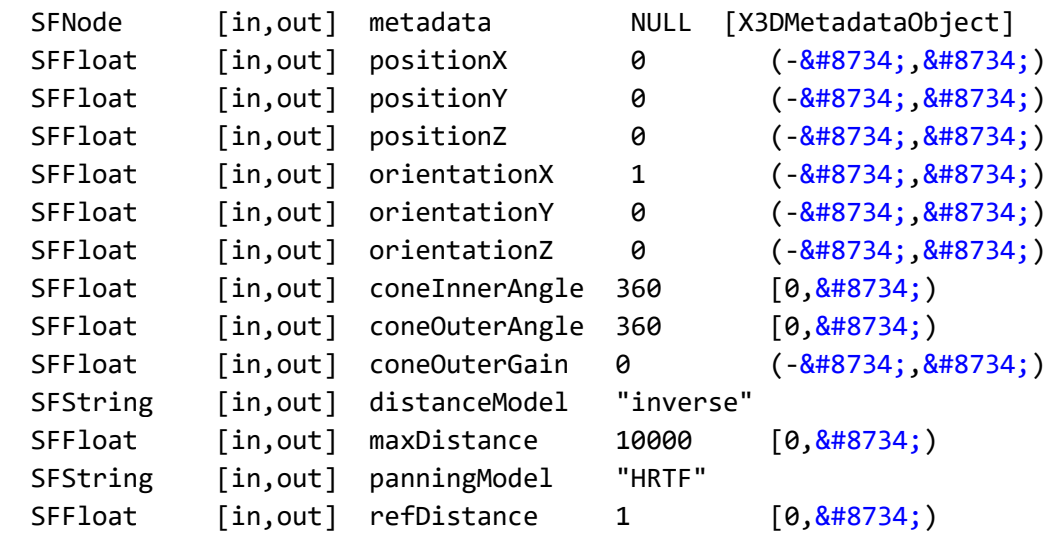

```
SFFloat [in,out] rolloffFactor 1 [0, 2#8734;)
   <!-- Extra attributes -->
  SFInt32 [in,out] gain 1 [0, <u>&#8734</u>;)
   SFNode [in,out] source NULL [X3DSoundSourceNode]
<!-- Heritage from AudioNode -->
  SFInt32 \begin{bmatrix} \text{in}, \text{out} \end{bmatrix} numberOfInputs 0 \begin{bmatrix} 0, \frac{8 \# 8734}{10} \end{bmatrix}SFInt32 [in,out] numberOfOutputs \theta [0, \frac{8\#8734}{1})
  SFInt32 [in, out] channelCount 0 [0, 8#8734;)
   SFString[in,out] channelCountMode "max"
   SFString[in,out] channelInterpretation " speakers "
}
```
## 4. AudioBufferSource

```
<pre class="node">AudioBufferSource : X3DSoundSourceNode {
    SFFloat \lceil in, out \rceil sampleRate \theta \lceil \theta, \frac{8#8734}{\rceil} \rceilSFInt32 [in, out] length 0 [0, 8#8734;)
    SFFloat \lceil \text{in,out} \rceil duration 0 \lceil \theta, \frac{8 \# 8734}{ } \rceilSFInt32 [in, out] numberOfChannels \theta [0, \frac{8 \# 8734}{1})
    SFFloat [in,out] detune 0 [0,∞)
    SFBool [in,out] loop FALSE
   SFFloat [in,out] loopStart 0 [0,∞)
   SFFloat [in,out] loopEnd 0 [0, 8#8734;)SFFloat \lceil in, out \rceil playbackRate \theta \lceil \theta, \frac{8 \# 8734}{1} \rceilMFFloat [in,out] buffer NULL [-1,1]
    MFNode [in, out] audioGraph [] [X3DChildNode]
    <!-- Heritage from AudioNode -->
```

```
SFInt32 [in,out] numberOfInputs 0 [0,∞)
 SFInt32 [in, out] numberOfOutputs 0 [0, \frac{8 \# 8734}{1})
 SFInt32 [in, out] channelCount 0 [0, 8#8734;)
  SFString[in,out] channelCountMode "max"
  SFString[in,out] channelInterpretation " speakers "
 }
```
## 5. OscilattorSource

```
<pre class="node">OscillatorSource : X3DSoundSourceNode {
 SFInt32 [in,out] frequency 0 [0,8#8734]) SFString [in,out] type "square"
 SFFloat [in,out] detune 0 [0, 8#8734; ) MFNode [in, out] audioGraph [] [X3DChildNode]
```
## <!-- Heritage from AudioNode -->

```
SFInt32 [in,out] numberOfInputs 0 [0, \frac{8 \# 8734}{1})
SFInt32 [in, out] numberOfOutputs 0 [0, 8#8734;)
```

```
SFInt32 [in,out] channelCount 0 [0, \frac{8#8734}{1})
   SFString[in,out] channelCountMode "max"
  SFString[in,out] channelInterpretation " speakers "
}
   6. StreamAudioSource
<pre class="node"> StreamAudioSource: X3DSoundSourceNode {
  MFFloat [in,out] mediaStream NULL [−1,1]
<!-- Heritage from AudioNode -->
  SFInt32 [in, out] numberOfInputs 0 [0, 8#8734;)
  SFInt32 [in, out] numberOfOutputs 0 [0, 8#8734;)
  SFInt32 [in, out] channelCount 0 [0, 8#8734;)
   SFString[in,out] channelCountMode "max"
   SFString[in,out] channelInterpretation " speakers "
   MFNode [in, out] audioGraph [] [X3DChildNode]
```
<span id="page-5-1"></span>**MediaStreamAudioSourceNode**: operates as an audio source whose media is received from a MediaStream obtained using the WebRTC or Media Capture and Streams APIs. This media could be from a microphone or from a remote peer on a WebRTC call.

Attributes:

<span id="page-5-2"></span>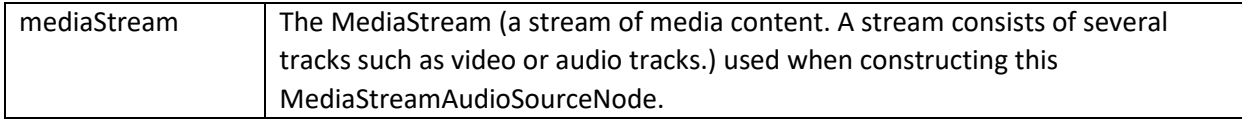

## 7. MicrophoneSource

```
<pre class="node"> MicrophoneSource : X3DSoundSourceNode {
  SFBool [in,out] isActive FALSE
  SFString [in,out] mediaDevicesid "" 
   MFNode [in, out] audioGraph [] [X3DChildNode] 
}
```
## 8. AudioDestination

```
<pre class="node">AudioDestination : X3DSoundDestinationNode {
  SFInt32 \lceil in, out \rceil maxChannelCount 2 \lceil 0, \frac{8 \# 8734}{1} \rceil<!-- Heritage from AudioNode -->
  SFInt32 [in,out] numberOfInputs 0 [0, \frac{8 \# 8734}{1})
  SFInt32 [in,out] numberOfOutputs 0 [0, \frac{8#8734}{1})
  SFInt32 [in, out] channelCount 0 [0, 8#8734;)
```

```
 SFString[in,out] channelCountMode "max"
 SFString[in,out] channelInterpretation " speakers "
```
## 9. StreamAudioDestination

```
<pre class="node"> StreamAudioDestination : X3DSoundDestinationNode {
  MFFloat [in,out] stream NULL [−1,1]
<!-- Heritage from AudioNode -->
  SFInt32 [in, out] numberOfInputs 0 [0, 8#8734;)
  SFInt32 [in, out] numberOfOutputs 0 [0, ∞)
  SFInt32 [in, out] channelCount 0 \qquad [0, \frac{8 \# 8734}{1}) SFString[in,out] channelCountMode "max"
   SFString[in,out] channelInterpretation " speakers "
```
}

#### 10.BiquadFilter

```
<pre class="node">BiquadFilter : SoundProcessingGroup {
 SFInt32 [in, out] frequency 0 [0, 8#8734;)SFFloat [in,out] detune \theta [0,\frac{8#8734}{1})
 SFFloat [in,out] Q 0 [0, 8#8734;)
 SFFloat [in,out] gain 0 [0, 8#8734; ) SFString [in,out] type "lowpass"
<!-- Heritage from AudioNode -->
 SFInt32 [in,out] numberOfInputs 0 [0, \frac{8 \# 8734}{1})
 SFInt32 [in, out] numberOfOutputs 0 [0, ∞)
 SFInt32 [in,out] channelCount 0 [0, \frac{8 \# 8734}{1})
  SFString[in,out] channelCountMode "max"
  SFString[in,out] channelInterpretation " speakers "
}
```
## 11.Convolver

```
<pre class="node">Convolver : SoundProcessingGroup {
  MFFloat [in,out] buffer NULL [−1,1]
 SFBool [in, out] normalize FALSE
<!-- Heritage from AudioNode -->
 SFInt32 [in, out] numberOfInputs 0 [0, ∞)
 SFInt32 [in, out] numberOfOutputs 0 [0, 8#8734;)
 SFInt32 [in, out] channelCount 0 \qquad [0, \frac{8 \# 8734}{1}) SFString[in,out] channelCountMode "max"
  SFString[in,out] channelInterpretation " speakers "
```
#### <span id="page-7-1"></span><span id="page-7-0"></span>12.Delay

```
<pre class="node">Delay : SoundProcessingGroup {
  SFInt32 [in, out] delayTime 0 [0, 8#8734;)<!-- Heritage from AudioNode -->
  SFInt32 [in, out] numberOfInputs 0 [0, 8#8734;)
  SFInt32 [in,out] numberOfOutputs 0 [0,\frac{8\#8734}{1})
  SFInt32 [in, out] channelCount 0 [0, 8#8734;)
   SFString[in,out] channelCountMode "max"
   SFString[in,out] channelInterpretation " speakers "
```
}

#### 13.DynamicsCompressor

```
<pre class="node">DynamicsCompressor : SoundProcessingGroup {
  SFFloat \lceil in, out \rceil threshold -24 \lceil 0, \frac{8#8734}{1} \rceilSFInt32 [in, out] knee 30 [0, ∞)
  SFInt32 [in, out] ratio 12 [0, ∞)
  SFFloat \lceil in, out \rceil reduction 0 \lceil 0, \frac{8 \# 8734}{1} \rceilSFFloat \lceil in, out \rceil attack 0.003 \lceil 0, \frac{8#8734}{1} \rceilSFInt32 [in,out] release 0.25 (-∞, ∞)
<!-- Heritage from AudioNode -->
  SFInt32 [in, out] numberOfInputs 0 [0, 8#8734;)
  SFInt32 [in, out] numberOfOutputs 0 [0, 8#8734;)
  SFInt32 [in, out] channelCount 0 [0, 8#8734;)
   SFString[in,out] channelCountMode "max"
   SFString[in,out] channelInterpretation " speakers "
}
```
## 14.Gain

```
<pre class="node">Gain : SoundProcessingGroup {
 SFInt32 [in, out] gain 1 [0, 8#8734; )<!-- Heritage from AudioNode -->
 SFInt32 [in,out] numberOfInputs 0 [0, \frac{8 \# 8734}{1})
 SFInt32 [in, out] numberOfOutputs 0 [0, 8#8734;)
 SFInt32 [in, out] channelCount 0 [0, 8#8734;)
  SFString[in,out] channelCountMode "max"
  SFString[in,out] channelInterpretation " speakers "
```
}

```
15.WaveShaper
```

```
<pre class="node">WaveShaper : SoundProcessingGroup {
  MFInt32 \lceil in, out \rceil curve \lceil 0 \rceil - 1, -1 \rceil SFString [in,out] oversample "none"
<!-- Heritage from AudioNode -->
  SFInt32 [in, out] numberOfInputs 0 [0, 8#8734;)
  SFInt32 \lceil in, out \rceil numberOfOutputs \theta \lceil \theta, \frac{8 \# 8734}{1} \rceilSFInt32 [in, out] channelCount 0 [0, 8#8734;)
   SFString[in,out] channelCountMode "max"
   SFString[in,out] channelInterpretation " speakers "
}
   16.PeriodicWave
<pre class="node">PeriodicWave : SoundProcessingGroup {
}
   17.Analyser
<pre class="node">Analyser : SoundProcessingGroup {
  SFInt32 [in,out] fftSize 2048 [0, 2048 [1, 2048]
  SFInt32 \begin{bmatrix} \text{in,out} \end{bmatrix} frequencyBinCount 1024 \begin{bmatrix} 0, \frac{8\text{#8734}}{1} \end{bmatrix}SFFloat [in,out] minDecibels -100 (-8#8734;, 8#8734;)
  SFFloat [in,out] maxDecibels -30 (-∞, 2+8734;)
  SFFloat \lceil in, out \rceil smoothingTimeConstant 0.8 \lceil 0, \frac{8#8734}{1} \rceil<!-- Heritage from AudioNode -->
  SFInt32 \lceil in, out \rceil numberOfInputs \theta \lceil \theta, \frac{8 \# 8734}{1} \rceilSFInt32 [in, out] numberOfOutputs 0 [0, 8#8734;)
  SFInt32 [in,out] channelCount 0 \qquad [0, \frac{8 \# 8734}{1}) SFString[in,out] channelCountMode "max"
   SFString[in,out] channelInterpretation " speakers "
}
```

```
18.ChannelSplitter
```

```
<pre class="node">ChannelSplitter : SoundProcessingGroup {
<!-- Heritage from AudioNode -->
 SFInt32 [in, out] numberOfInputs 0 [0, 8#8734;)
 SFInt32 [in,out] numberOfOutputs 0 [0,\frac{8\#8734}{1})
 SFInt32 [in, out] channelCount 0 [0, 8#8734;)
  SFString[in,out] channelCountMode "max"
  SFString[in,out] channelInterpretation " speakers "
```
## <span id="page-9-0"></span>19.ChannelMerger

```
<pre class="node">ChannelMerger: SoundProcessingGroup {
   <!-- Heritage from AudioNode -->
 SFInt32 [in, out] numberOfInputs 0 [0, \frac{8#8734}{1})
 SFInt32 [in, out] numberOfOutputs 0 [0, ∞)
 SFInt32 [in,out] channelCount 0 [0, 8#8734]) SFString[in,out] channelCountMode "max"
  SFString[in,out] channelInterpretation " speakers "
}
```